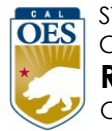

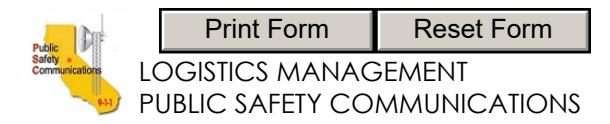

## California Radio Interoperable System (CRIS)

### TALK GROUP ACTIVATION / DEACTIVATION

**Requesting Agency:**

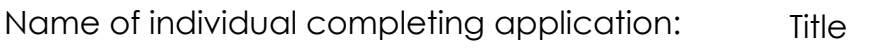

Office Phone Number Cell Phone Number Email

Action Being Requested:  $\bigcirc$  Activate New Talk Group (TG)  $\bigcirc$  Modify an Existing TG  $\bigcirc$  Delete an Existing TG

# **Radio Make/Model Platforms for the TG Make Model Comments**

#### **Talk Group Parameters**

**Regional Area of Operation**

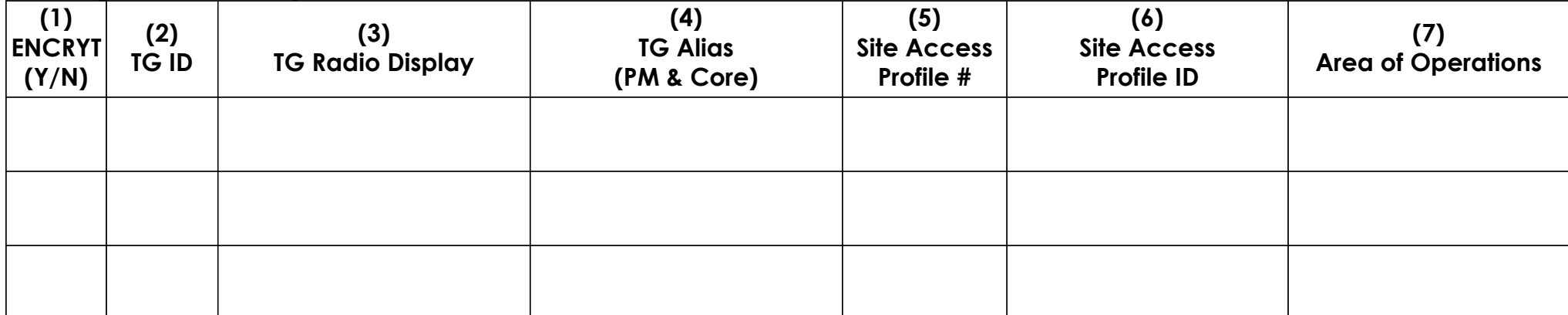

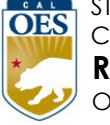

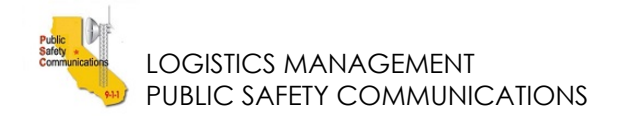

#### **Talk Group Parameters**

**Statewide Operation** (Requires CRIS Unit Head approval)

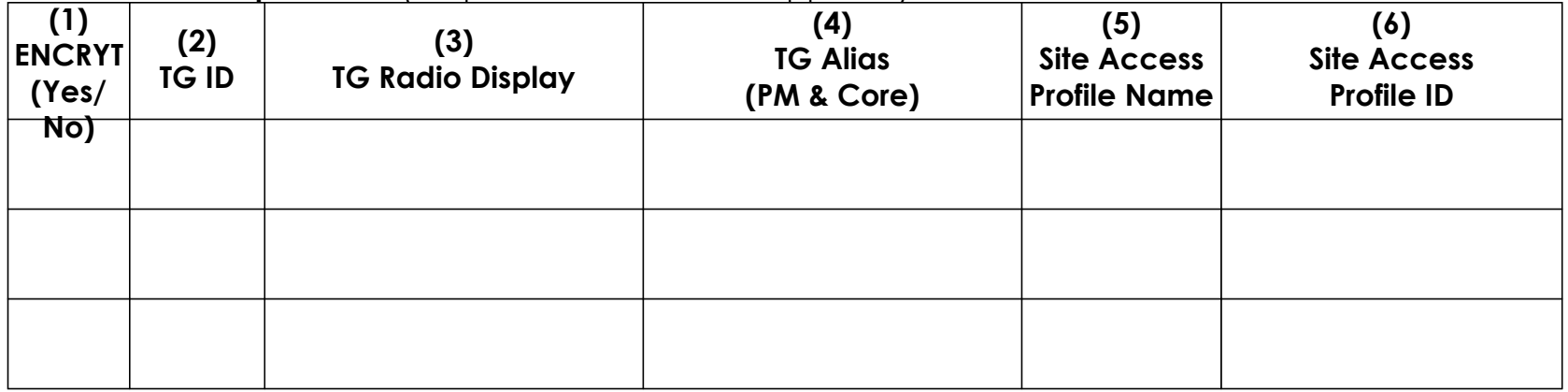

#### **Completion Instructions**

Requestor to complete top section of form.

Requestor to provide make and model of radios for the TGs.

Requestor to complete columns 1 and 3 for the first table. Requestor to complete columns 1, 3, and 6 for second table:

- 1 Requestor to specify if the TG requires encryption
- 2 RPDU to assign TG ID number
- 3 Radio display of Requestor's TG name
- 4 RPDU to assign TG Alias for PM and Core
- 5 CRIS Unit to create a Site Access Profile # for the TG
- 6 Requestor to define the region or area of operations needed for TG